## **Celkové výsledky - TISK**

**PLAMÍNEK** 

**12.05.2024, RAKOVNÍK**

|                 | <b>PŘÍPRAVKA</b>  |                                    |  |                           |                  |                            |                                      |                         |                    |                         |                         |                          |                         |              |                |                         |
|-----------------|-------------------|------------------------------------|--|---------------------------|------------------|----------------------------|--------------------------------------|-------------------------|--------------------|-------------------------|-------------------------|--------------------------|-------------------------|--------------|----------------|-------------------------|
| startovní číslo | HCS               | 군                                  |  |                           | Štafeta 4 x 60 m |                            | Štafeta dvojic                       |                         |                    | 400 m štafeta<br>CTIF   |                         |                          | $-CTF$<br>군             |              | Celkový součet | Pořadí                  |
|                 |                   | 1.pokus<br>$\mathsf{P}$<br>2.pokus |  | 1.pokus<br>2.pokus        | P.               | 1.pokus<br>2.pokus         | tr.body<br>tr.body                   | P.                      | 1.pokus<br>2.pokus | tr.body<br>tr.body      | P.                      | 1.pokus<br>2.pokus       | tr.body<br>tr.body      | Ρ.           |                |                         |
| 1               | Zbečno A          | 26,91<br>11<br>19,22               |  | 82,44<br>71,06            | 11               | 32,63<br>30,55             | (0)<br>(0)                           | 11                      | 54,56<br>51,81     | (0)<br>(0)              | 10                      | <b>DNS</b><br><b>DNS</b> | (0)<br>(0)              | $\mathbf 0$  | 43             | 12                      |
| $\overline{2}$  | <b>Krakov A</b>   | 12,28<br>$\overline{1}$<br>47,00   |  | 44,63<br>42,57            | 1                | 13,95<br>44,03             | (0)<br>(0)                           |                         | 42,54<br>41,39     | (0)<br>(0)              | $\overline{1}$          | <b>DNS</b><br><b>DNS</b> | (0)<br>(0)              | $\mathbf{0}$ | 4              | $\mathbf 1$             |
| 3               | Pochvalov A       | 19,08<br>10<br>19,22               |  | 64,63<br>58,47            | 5                | 19,74<br>22,35             | $\overline{(0)}$<br>$\overline{(0)}$ | 3                       | 53,91<br>52,94     | $\overline{(0)}$<br>(0) | 11                      | <b>DNS</b><br><b>DNS</b> | (0)<br>(0)              | $\mathbf{0}$ | 29             | 7                       |
| 4               | Kolešovice        | 17,44<br>$\overline{2}$<br>14,22   |  | 65,65<br>59,06            | 6                | 30,99<br>26,02             | (0)<br>(0)                           | 8                       | 46,92<br>46,61     | (0)<br>(0)              | 3                       | <b>DNS</b><br><b>DNS</b> | (0)<br>(0)              | $\bf{0}$     | 19             | $\overline{\mathbf{4}}$ |
| 5               | <b>Rynholec A</b> | 14,43<br>4<br>15,18                |  | 60,70<br>56,10            | 4                | $\frac{31,61}{ }$<br>25,94 | (0)<br>$\overline{(0)}$              | $\overline{7}$          | 49,74<br>46,37     | (0)<br>(0)              | $\overline{\mathbf{2}}$ | <b>DNS</b><br><b>DNS</b> | (0)<br>(0)              | $\mathbf 0$  | 17             | 3                       |
| 6               | Senomaty          | 22,35<br>12<br>19,41               |  | 65,63<br>62,71            | 9                | 47,80<br>27,18             | (0)<br>(0)                           | 10                      | 48,50<br>69,54     | (0)<br>(0)              | 5                       | <b>DNS</b><br><b>DNS</b> | (0)<br>(0)              | $\mathbf 0$  | 36             | 9                       |
| 7               | Zbečno B          | 31,25<br>14<br>39,53               |  | 138,54<br>112,79          | 14               | 55,70<br>38,30             | (0)<br>$\overline{(0)}$              | 14                      | 66,77<br>62,33     | (0)<br>(0)              | 14                      | <b>DNS</b><br><b>DNS</b> | (0)<br>(0)              | $\bf{0}$     | 56             | 14                      |
| 8               | <b>Krakov B</b>   | 15,56<br>5<br>46,93                |  | 82,35<br>62,27            | 8                | 20,71<br>24,50             | (0)<br>(0)                           | $\overline{\mathbf{4}}$ | 50,34<br>53,82     | (0)<br>(0)              | $\overline{7}$          | <b>DNS</b><br><b>DNS</b> | (0)<br>(0)              | $\bf{0}$     | 24             | 6                       |
| 9               | Skryje            | 14,88<br>$\overline{2}$<br>14,22   |  | 48,36<br>50,15            | $\mathbf{2}$     | 14,13<br>20,62             | (0)<br>$\overline{(0)}$              | $\mathbf 2$             | 46,83<br>55,56     | (0)<br>(0)              | 4                       | <b>DNS</b><br><b>DNS</b> | (0)<br>(0)              | 0            | 10             | $\overline{\mathbf{2}}$ |
| 10              | <b>Rynholec B</b> | 18,69<br>8<br>26,34                |  | 75,71<br>66,84            | 10               | 45,81<br>33,51             | (0)<br>(0)                           | 13                      | 50,66<br>54,27     | (0)<br>(0)              | 9                       | <b>DNS</b><br><b>DNS</b> | (0)<br>(0)              | $\mathbf 0$  | 40             | 10                      |
| 11              | Pochvalov B       | 19,00<br>9<br>22,34                |  | 75,38<br>75,99            | 13               | $\overline{AP}$<br>32,92   | (0)<br>$\overline{(0)}$              | 12                      | 49,86<br>51,05     | $\overline{(0)}$<br>(0) | 6                       | <b>DNS</b><br><b>DNS</b> | $\overline{(0)}$<br>(0) | 0            | 40             | 11                      |
| 12              | Lužná             | 47,00<br>6<br>16,22                |  | 55,89<br>60,97            | 3                | 24,22<br>21,55             | (0)<br>(0)                           | 5                       | 50,50<br>53,75     | (0)<br>(0)              | 8                       | <b>DNS</b><br><b>DNS</b> | (0)<br>(0)              | $\mathbf 0$  | 22             | 5                       |
| 13              | Zbečno C          | 59,27<br>15<br>53,03               |  | 275,80<br>$\overline{MP}$ | 15               | 59,85<br>88,31             | (0)<br>(0)                           | 15                      | 84,79<br>94,56     | (0)<br>(0)              | 15                      | <b>DNS</b><br><b>DNS</b> | (0)<br>$\overline{(0)}$ | 0            | 60             | 15                      |
| 14              | Krakov C          | 31,06<br>13<br>34,55               |  | 74,30<br>71,48            | 12               | 33,36<br>26,36             | (0)<br>(0)                           | 9                       | 59,65<br>55,57     | (0)<br>(0)              | 13                      | <b>DNS</b><br><b>DNS</b> | (0)<br>(0)              | $\mathbf 0$  | 47             | 13                      |
|                 |                   |                                    |  |                           |                  | Celkové výsledky -         |                                      |                         | <b>TISK</b>        |                         |                         |                          |                         |              |                |                         |

## **PLAMÍNEK 12.05.2024, RAKOVNÍK**

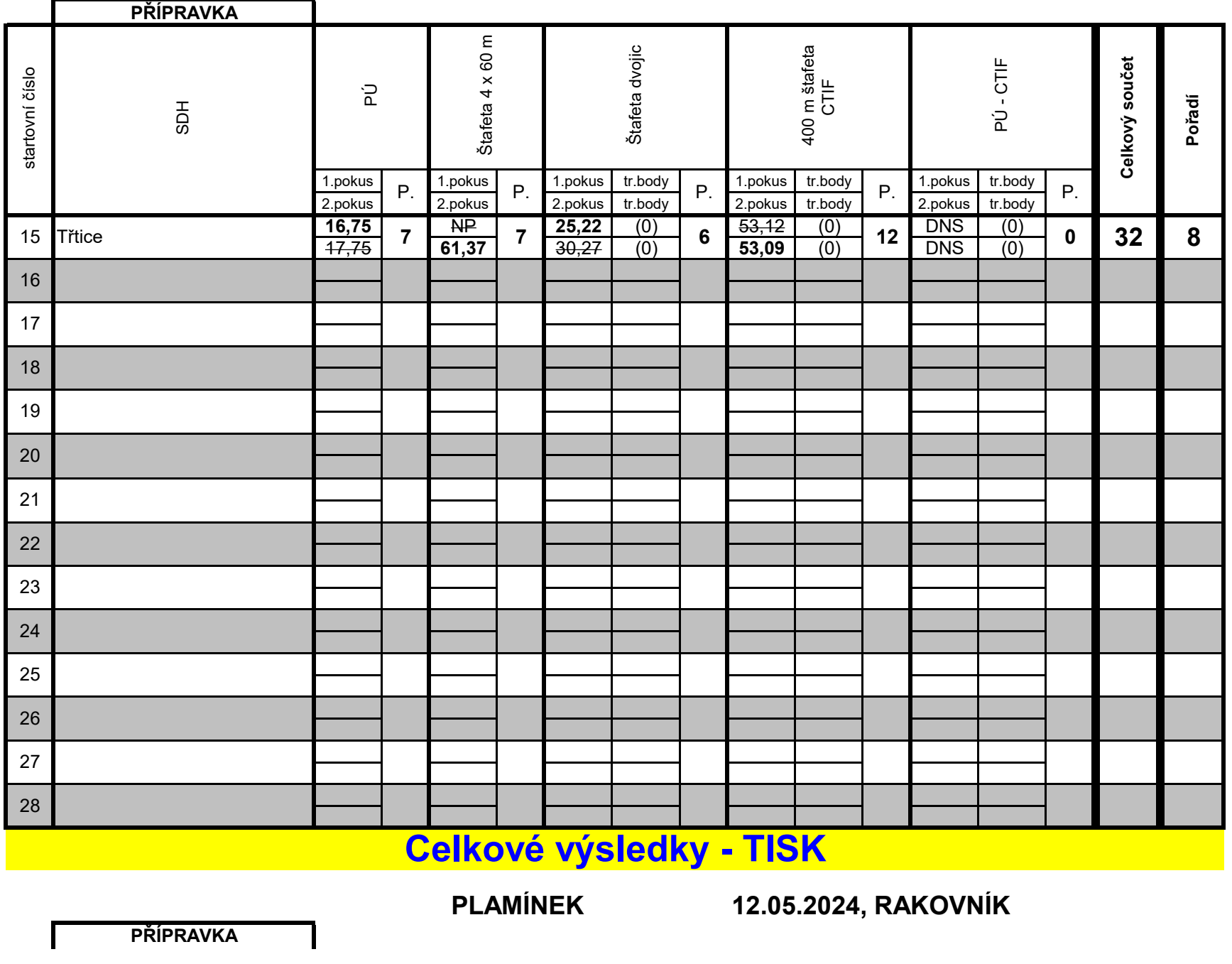

Program pro zpracování výsledků - hra PLAMEN

| startovní číslo | HOS              | 군       | 1.pokus |                 | Štafeta 4 x 60 m<br>Štafeta dvojic<br>1.pokus<br>1.pokus<br>tr.body |                         |         |                      |         | 1.pokus | 400 m štafeta<br>CTIF<br>tr.body |         | 1.pokus | PÚ-CTIF<br>tr.body | Celkový součet | Pořadí |
|-----------------|------------------|---------|---------|-----------------|---------------------------------------------------------------------|-------------------------|---------|----------------------|---------|---------|----------------------------------|---------|---------|--------------------|----------------|--------|
|                 |                  | 2.pokus | P.      | 2.pokus         | P.                                                                  | 2.pokus                 | tr.body | P.                   | 2.pokus | tr.body | P.                               | 2.pokus | tr.body | P.                 |                |        |
| 29              |                  |         |         |                 |                                                                     |                         |         |                      |         |         |                                  |         |         |                    |                |        |
| 30              |                  |         |         |                 |                                                                     |                         |         |                      |         |         |                                  |         |         |                    |                |        |
| 31              |                  |         |         |                 |                                                                     |                         |         |                      |         |         |                                  |         |         |                    |                |        |
| 32              |                  |         |         |                 |                                                                     |                         |         |                      |         |         |                                  |         |         |                    |                |        |
| 33              |                  |         |         |                 |                                                                     |                         |         |                      |         |         |                                  |         |         |                    |                |        |
| 34              |                  |         |         |                 |                                                                     |                         |         |                      |         |         |                                  |         |         |                    |                |        |
| 35              |                  |         |         |                 |                                                                     |                         |         |                      |         |         |                                  |         |         |                    |                |        |
| 36              |                  |         |         |                 |                                                                     |                         |         |                      |         |         |                                  |         |         |                    |                |        |
| 37              |                  |         |         |                 |                                                                     |                         |         |                      |         |         |                                  |         |         |                    |                |        |
| 38              |                  |         |         |                 |                                                                     |                         |         |                      |         |         |                                  |         |         |                    |                |        |
| 39              |                  |         |         |                 |                                                                     |                         |         |                      |         |         |                                  |         |         |                    |                |        |
| 40              |                  |         |         |                 |                                                                     |                         |         |                      |         |         |                                  |         |         |                    |                |        |
| 41              |                  |         |         |                 |                                                                     |                         |         |                      |         |         |                                  |         |         |                    |                |        |
| 42              |                  |         |         |                 |                                                                     |                         |         |                      |         |         |                                  |         |         |                    |                |        |
|                 |                  |         |         |                 |                                                                     | Celkové výsledky - TISK |         |                      |         |         |                                  |         |         |                    |                |        |
|                 | <b>PŘÍPRAVKA</b> |         |         | <b>PLAMÍNEK</b> |                                                                     |                         |         | 12.05.2024, RAKOVNÍK |         |         |                                  |         |         |                    |                |        |

Program pro zpracování výsledků - hra PLAMEN

| startovní číslo | <b>HGS</b>       | $\tilde{a}$        | Štafeta 4 x 60 m<br>Štafeta dvojic |                    |                         |                    | 400 m štafeta<br>CTIF |    |                    | PÚ-CTIF            |    |                    | Celkový součet     | Pořadí |  |  |
|-----------------|------------------|--------------------|------------------------------------|--------------------|-------------------------|--------------------|-----------------------|----|--------------------|--------------------|----|--------------------|--------------------|--------|--|--|
|                 |                  | 1.pokus<br>2.pokus | P.                                 | 1.pokus<br>2.pokus | P.                      | 1.pokus<br>2.pokus | tr.body<br>tr.body    | P. | 1.pokus<br>2.pokus | tr.body<br>tr.body | P. | 1.pokus<br>2.pokus | tr.body<br>tr.body | P.     |  |  |
| 43              |                  |                    |                                    |                    |                         |                    |                       |    |                    |                    |    |                    |                    |        |  |  |
| 44              |                  |                    |                                    |                    |                         |                    |                       |    |                    |                    |    |                    |                    |        |  |  |
| 45              |                  |                    |                                    |                    |                         |                    |                       |    |                    |                    |    |                    |                    |        |  |  |
| 46              |                  |                    |                                    |                    |                         |                    |                       |    |                    |                    |    |                    |                    |        |  |  |
| 47              |                  |                    |                                    |                    |                         |                    |                       |    |                    |                    |    |                    |                    |        |  |  |
| 48              |                  |                    |                                    |                    |                         |                    |                       |    |                    |                    |    |                    |                    |        |  |  |
| 49              |                  |                    |                                    |                    |                         |                    |                       |    |                    |                    |    |                    |                    |        |  |  |
| 50              |                  |                    |                                    |                    |                         |                    |                       |    |                    |                    |    |                    |                    |        |  |  |
| 51              |                  |                    |                                    |                    |                         |                    |                       |    |                    |                    |    |                    |                    |        |  |  |
| 52              |                  |                    |                                    |                    |                         |                    |                       |    |                    |                    |    |                    |                    |        |  |  |
| 53              |                  |                    |                                    |                    |                         |                    |                       |    |                    |                    |    |                    |                    |        |  |  |
| 54              |                  |                    |                                    |                    |                         |                    |                       |    |                    |                    |    |                    |                    |        |  |  |
| 55              |                  |                    |                                    |                    |                         |                    |                       |    |                    |                    |    |                    |                    |        |  |  |
| 56              |                  |                    |                                    |                    |                         |                    |                       |    |                    |                    |    |                    |                    |        |  |  |
|                 |                  |                    |                                    |                    | Celkové výsledky - TISK |                    |                       |    |                    |                    |    |                    |                    |        |  |  |
|                 |                  | <b>PLAMÍNEK</b>    |                                    |                    |                         |                    | 12.05.2024, RAKOVNÍK  |    |                    |                    |    |                    |                    |        |  |  |
|                 | <b>PŘÍPRAVKA</b> |                    |                                    |                    |                         |                    |                       |    |                    |                    |    |                    |                    |        |  |  |

Program pro zpracování výsledků - hra PLAMEN

| startovní číslo | <b>HGS</b>       | $\tilde{a}$<br>1.pokus |  |                         | Štafeta 4 x 60 m<br>1.pokus<br>P.<br>P. |         |         | Štafeta dvojic<br>tr.body<br>1.pokus<br>P. |         |         | 400 m štafeta<br>CTIF<br>tr.body<br>1.pokus |                      |         | PÚ-CTIF<br>1.pokus<br>tr.body |  |  | Pořadí |
|-----------------|------------------|------------------------|--|-------------------------|-----------------------------------------|---------|---------|--------------------------------------------|---------|---------|---------------------------------------------|----------------------|---------|-------------------------------|--|--|--------|
|                 |                  | 2.pokus                |  | 2.pokus                 |                                         | 2.pokus | tr.body |                                            | 2.pokus | tr.body | P.                                          | 2.pokus              | tr.body | P.                            |  |  |        |
| 57              |                  |                        |  |                         |                                         |         |         |                                            |         |         |                                             |                      |         |                               |  |  |        |
| 58              |                  |                        |  |                         |                                         |         |         |                                            |         |         |                                             |                      |         |                               |  |  |        |
| 59              |                  |                        |  |                         |                                         |         |         |                                            |         |         |                                             |                      |         |                               |  |  |        |
| 60              |                  |                        |  |                         |                                         |         |         |                                            |         |         |                                             |                      |         |                               |  |  |        |
| 61              |                  |                        |  |                         |                                         |         |         |                                            |         |         |                                             |                      |         |                               |  |  |        |
| 62              |                  |                        |  |                         |                                         |         |         |                                            |         |         |                                             |                      |         |                               |  |  |        |
| 63              |                  |                        |  |                         |                                         |         |         |                                            |         |         |                                             |                      |         |                               |  |  |        |
| 64              |                  |                        |  |                         |                                         |         |         |                                            |         |         |                                             |                      |         |                               |  |  |        |
| 65              |                  |                        |  |                         |                                         |         |         |                                            |         |         |                                             |                      |         |                               |  |  |        |
| 66              |                  |                        |  |                         |                                         |         |         |                                            |         |         |                                             |                      |         |                               |  |  |        |
| 67              |                  |                        |  |                         |                                         |         |         |                                            |         |         |                                             |                      |         |                               |  |  |        |
| 68              |                  |                        |  |                         |                                         |         |         |                                            |         |         |                                             |                      |         |                               |  |  |        |
| 69              |                  |                        |  |                         |                                         |         |         |                                            |         |         |                                             |                      |         |                               |  |  |        |
| $70\,$          |                  |                        |  |                         |                                         |         |         |                                            |         |         |                                             |                      |         |                               |  |  |        |
|                 |                  |                        |  | Celkové výsledky - TISK |                                         |         |         |                                            |         |         |                                             |                      |         |                               |  |  |        |
|                 | <b>PŘÍPRAVKA</b> | <b>PLAMÍNEK</b>        |  |                         |                                         |         |         |                                            |         |         |                                             | 12.05.2024, RAKOVNÍK |         |                               |  |  |        |

Program pro zpracování výsledků - hra PLAMEN

| startovní číslo | HOS       | 군<br>1.pokus |    |                         | Štafeta 4 x 60 m<br>Štafeta dvojic<br>1.pokus<br>tr.body<br>1.pokus |         |         |    | 1.pokus | 400 m štafeta<br>CTIF<br>tr.body |    | 1.pokus              | PÚ-CTIF<br>tr.body | Celkový součet | Pořadí |  |
|-----------------|-----------|--------------|----|-------------------------|---------------------------------------------------------------------|---------|---------|----|---------|----------------------------------|----|----------------------|--------------------|----------------|--------|--|
|                 |           | 2.pokus      | P. | 2.pokus                 | P.                                                                  | 2.pokus | tr.body | P. | 2.pokus | tr.body                          | P. | 2.pokus              | tr.body            | P.             |        |  |
| 71              |           |              |    |                         |                                                                     |         |         |    |         |                                  |    |                      |                    |                |        |  |
| 72              |           |              |    |                         |                                                                     |         |         |    |         |                                  |    |                      |                    |                |        |  |
| 73              |           |              |    |                         |                                                                     |         |         |    |         |                                  |    |                      |                    |                |        |  |
| 74              |           |              |    |                         |                                                                     |         |         |    |         |                                  |    |                      |                    |                |        |  |
| 75              |           |              |    |                         |                                                                     |         |         |    |         |                                  |    |                      |                    |                |        |  |
| 76              |           |              |    |                         |                                                                     |         |         |    |         |                                  |    |                      |                    |                |        |  |
| 77              |           |              |    |                         |                                                                     |         |         |    |         |                                  |    |                      |                    |                |        |  |
| 78              |           |              |    |                         |                                                                     |         |         |    |         |                                  |    |                      |                    |                |        |  |
| 79              |           |              |    |                         |                                                                     |         |         |    |         |                                  |    |                      |                    |                |        |  |
| 80              |           |              |    |                         |                                                                     |         |         |    |         |                                  |    |                      |                    |                |        |  |
| 81              |           |              |    |                         |                                                                     |         |         |    |         |                                  |    |                      |                    |                |        |  |
| 82              |           |              |    |                         |                                                                     |         |         |    |         |                                  |    |                      |                    |                |        |  |
| 83              |           |              |    |                         |                                                                     |         |         |    |         |                                  |    |                      |                    |                |        |  |
| 84              |           |              |    |                         |                                                                     |         |         |    |         |                                  |    |                      |                    |                |        |  |
|                 |           |              |    | Celkové výsledky - TISK |                                                                     |         |         |    |         |                                  |    |                      |                    |                |        |  |
|                 | PŘÍPRAVKA |              |    | <b>PLAMÍNEK</b>         |                                                                     |         |         |    |         |                                  |    | 12.05.2024, RAKOVNÍK |                    |                |        |  |

Program pro zpracování výsledků - hra PLAMEN

| startovní číslo | HOS              | 군<br>1.pokus |    |                         | Štafeta 4 x 60 m<br>Štafeta dvojic<br>1.pokus<br>1.pokus<br>tr.body |         |         |    |         | 1.pokus | 400 m štafeta<br>CTIF<br>tr.body |                      | 1.pokus | PÚ-CTIF<br>tr.body | Celkový součet | Pořadí |
|-----------------|------------------|--------------|----|-------------------------|---------------------------------------------------------------------|---------|---------|----|---------|---------|----------------------------------|----------------------|---------|--------------------|----------------|--------|
|                 |                  | 2.pokus      | P. | 2.pokus                 | P.                                                                  | 2.pokus | tr.body | P. | 2.pokus | tr.body | P.                               | 2.pokus              | tr.body | P.                 |                |        |
| 85              |                  |              |    |                         |                                                                     |         |         |    |         |         |                                  |                      |         |                    |                |        |
| 86              |                  |              |    |                         |                                                                     |         |         |    |         |         |                                  |                      |         |                    |                |        |
| 87              |                  |              |    |                         |                                                                     |         |         |    |         |         |                                  |                      |         |                    |                |        |
| 88              |                  |              |    |                         |                                                                     |         |         |    |         |         |                                  |                      |         |                    |                |        |
| 89              |                  |              |    |                         |                                                                     |         |         |    |         |         |                                  |                      |         |                    |                |        |
| 90              |                  |              |    |                         |                                                                     |         |         |    |         |         |                                  |                      |         |                    |                |        |
| 91              |                  |              |    |                         |                                                                     |         |         |    |         |         |                                  |                      |         |                    |                |        |
| 92              |                  |              |    |                         |                                                                     |         |         |    |         |         |                                  |                      |         |                    |                |        |
| 93              |                  |              |    |                         |                                                                     |         |         |    |         |         |                                  |                      |         |                    |                |        |
| 94              |                  |              |    |                         |                                                                     |         |         |    |         |         |                                  |                      |         |                    |                |        |
| 95              |                  |              |    |                         |                                                                     |         |         |    |         |         |                                  |                      |         |                    |                |        |
| 96              |                  |              |    |                         |                                                                     |         |         |    |         |         |                                  |                      |         |                    |                |        |
| 97              |                  |              |    |                         |                                                                     |         |         |    |         |         |                                  |                      |         |                    |                |        |
| 98              |                  |              |    |                         |                                                                     |         |         |    |         |         |                                  |                      |         |                    |                |        |
|                 |                  |              |    | Celkové výsledky - TISK |                                                                     |         |         |    |         |         |                                  |                      |         |                    |                |        |
|                 | <b>PŘÍPRAVKA</b> |              |    | <b>PLAMÍNEK</b>         |                                                                     |         |         |    |         |         |                                  | 12.05.2024, RAKOVNÍK |         |                    |                |        |

Program pro zpracování výsledků - hra PLAMEN

| číslo<br>startovní | ā | 군                        | ε<br>60<br>$\times$<br>ᆉ<br>Štafeta | dvojic<br>Štafeta                              | štafeta<br>느<br>ε 5<br>400                     | щ<br>군                                        | čet<br>ā<br>w<br>≻<br>Celko | Pořadí |
|--------------------|---|--------------------------|-------------------------------------|------------------------------------------------|------------------------------------------------|-----------------------------------------------|-----------------------------|--------|
|                    |   | 1.pokus<br>P.<br>2.pokus | pokus. ا<br>$P_{1}$<br>2.pokus      | tr.body<br>l.pokus<br>P.<br>2.pokus<br>tr.body | tr.body<br>1.pokus<br>P.<br>2.pokus<br>tr.body | tr.body<br>.pokus<br>P.<br>2.pokus<br>tr.body |                             |        |
| 99                 |   |                          |                                     |                                                |                                                |                                               |                             |        |
| 100                |   |                          |                                     |                                                |                                                |                                               |                             |        |